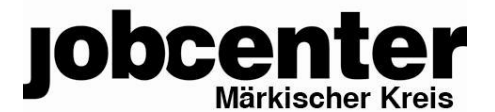

# **Ihr Online-Antrag auf Bürgergeld**

Durch die Nutzung des Online-Antrages können Sie bequem und flexibel einen Antrag auf Bürgergeld stellen, Unterlagen beifügen und Nachweise auf sicherem Weg an das Jobcenter Märkischer Kreis schicken.

Den Online-Antrag Bürgergeld finden Sie unter [jobcenter.digital.](https://www.arbeitsagentur.de/arbeitslos-arbeit-finden/buergergeld/buergergeld-beantragen)

### **Benutzernamen und Passwort anlegen oder Zugangsdaten der Bundesagentur für Arbeit nutzen**

Sie müssen zuerst einen Online-Zugang mit Benutzernamen und Passwort anlegen. Wenn Sie bereits über Online-Zugangsdaten der Bundesagentur für Arbeit verfügen (bspw. aus einem Arbeitslosengeldbezug), so können Sie diese Zugangsdaten wie gewohnt auch für den Antrag auf Bürgergeld in vollem Umfang nutzen und auf der Seite jobcenter.digital eingeben. Sollten Sie Ihre Zugangsdaten vergessen haben, nutzen Sie bitte die "Vergessen"-Funktionen auf der Anmeldeseite.

#### **Bitte rufen Sie uns an**

Wenn Sie keine Zugangsdaten haben, nutzen Sie bitte die erstmalige Registrierungsfunktion. Danach können Sie den Bürgergeldantrag online stellen. Bitte nennen Sie uns im ersten Teil des Bürgergeldantrages Ihre aktuelle Telefonnummer und Emailadresse. Dieser erste Teil des Antrages schließt mit der Aufforderung ab, die dort angezeigte Rufnummer des Jobcenters Märkischer Kreis zu kontaktieren. Das dient zur Verifizierung.

Damit Sie danach Ihren Antrag problemlos und mit der passenden Hilfestellung fortsetzten können, nutzen Sie bitte die Telefonnummer für die Dienststelle an Ihrem Wohnort (s. unten).

Sie erhalten bald danach vom Jobcenter Märkischer Kreis eine Einladung zur Erstberatung.

#### **Dokumente digital einreichen**

Damit wir Ihr Anliegen schnell und reibungslos bearbeiten können, fassen Sie bitte mehrseitige Unterlagen in einem Dokument zusammen. Das gelingt mit dem Smartphone sehr einfach zum Beispiel mit einer kostenlosen Scan-App aus dem App Store oder Google Play Store.

Ihr Jobcenter Märkischer Kreis

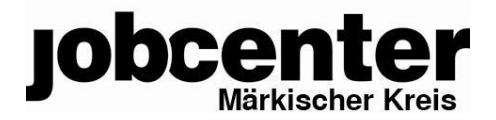

## **Bitte rufen Sie uns an**

#### **Altena & Nachrodt-Wiblingwerde**

Freiheitstr. 24 58762 Altena Telefon: 02352 - 918228 Email: [Jobcenter-Maerkischer-Kreis.Altena-Eingangszone@jobcenter-ge.de](mailto:Jobcenter-Maerkischer-Kreis.Altena-Eingangszone@jobcenter-ge.de)

#### **Halver & Schalksmühle**

Frankfurter Str. 40 58553 Halver Telefon: 02353 - 6679768 Email: [Jobcenter-Maerkischer-Kreis.Halver-Eingangszone@jobcenter-ge.de](mailto:Jobcenter-Maerkischer-Kreis.Halver-Eingangszone@jobcenter-ge.de)

#### **Hemer**

Hademareplatz 44 58765 Hemer Telefon: 02372 - 557737 Email: [Jobcenter-Maerkischer-Kreis.Hemer-Eingangszone@jobcenter-ge.de](mailto:Jobcenter-Maerkischer-Kreis.Hemer-Eingangszone@jobcenter-ge.de)

#### **Iserlohn**

Friedrichstr. 59/61 58636 Iserlohn Telefon: 02371 - 905567 - 905793 - 905258 - 905878 Email: [Jobcenter-Maerkischer-Kreis.Iserlohn-Eingangszone@jobcenter-ge.de](mailto:Jobcenter-Maerkischer-Kreis.Iserlohn-Eingangszone@jobcenter-ge.de)

#### **Kierspe**

Springerweg 21 58566 Kierspe Telefon: 02359 - 908371 Email: [Jobcenter-Maerkischer-Kreis.Kierspe-Eingangszone@jobcenter-ge.de](mailto:Jobcenter-Maerkischer-Kreis.Kierspe-Eingangszone@jobcenter-ge.de)

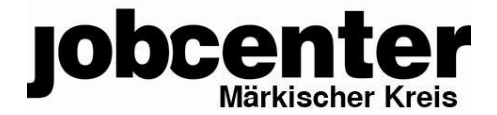

#### **Lüdenscheid & Herscheid**

Sauerfelder Str. 2 58511 Lüdenscheid Telefon: 02351 - 5679721 - 5679722 - 5679678 - 5679542 Email: [Jobcenter-Maerkischer-Kreis.Luedenscheid-Eingangszone@jobcenter-ge.de](mailto:Jobcenter-Maerkischer-Kreis.Luedenscheid-Eingangszone@jobcenter-ge.de)

#### **Meinerzhagen**

Lindenstr. 18 58540 Meinerzhagen Telefon: 02354 - 708989 Email: [Jobcenter-Maerkischer-Kreis.Meinerzhagen-Eingangszone@jobcenter-ge.de](mailto:Jobcenter-Maerkischer-Kreis.Meinerzhagen-Eingangszone@jobcenter-ge.de)

#### **Menden & Balve**

Neumarkt 5 58706 Menden Telefon: 02373 - 9172477 Email: [Jobcenter-Maerkischer-Kreis.Menden-Eingangszone@jobcenter-ge.de](mailto:Jobcenter-Maerkischer-Kreis.Menden-Eingangszone@jobcenter-ge.de)

#### **Plettenberg**

Maiplatz 3 58840 Plettenberg Telefon: 02391 - 601877 Email: [Jobcenter-Maerkischer-Kreis.Lennetal-Eingangszone@jobcenter-ge.de](mailto:Jobcenter-Maerkischer-Kreis.Lennetal-Eingangszone@jobcenter-ge.de)

**Werdohl & Neuenrade**  Heinrichstr. 1 a 58791 Werdohl Telefon: 02392 - 918810 - 918826

Email: [Jobcenter-Maerkischer-Kreis.Lennetal-Eingangszone@jobcenter-ge.de](mailto:Jobcenter-Maerkischer-Kreis.Lennetal-Eingangszone@jobcenter-ge.de)